# **Radar pédagogique avec batterie – Option Clé USB**

# **Signalétique externe**

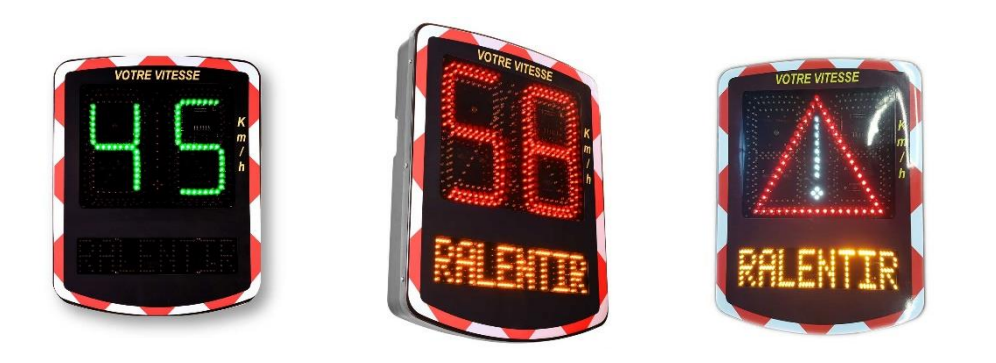

# **Utilisation des données statistiques :**

### **Prise de mesure des véhicules**

La capacité de prise de mesures de véhicules est d'environ 500 000 données (par exemple à raison d'un passage de 4000 véhicules par jour, la prise de mesure s'effectuera pendant 4 mois) Le nombre de ces valeurs peut varier suivant l'intensité du trafic La prise de mesure s'effectue dans les 2 sens de circulation *Toutes les données recueillis sont à titre indicatives à + ou – 10% d'exactitude.* 

#### **Raccordement de la clé USB**

Au dos du caisson du radar se trouve un socle noir Dévissez le bouchon pour accéder au connecteur USB permettant d'y brancher la clé USB qui vous a été fournie à l'achat du radar.

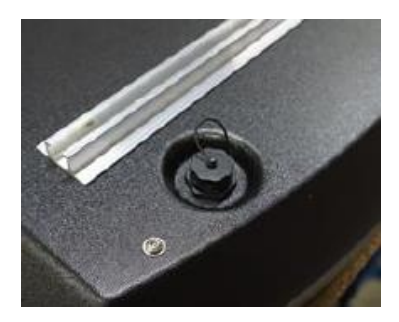

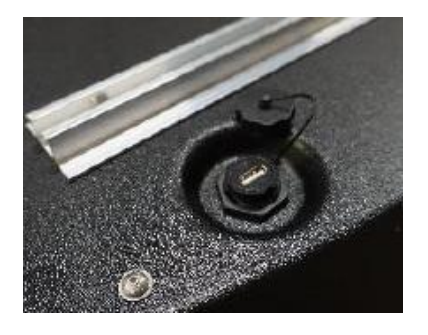

Vous pouvez utiliser n'importe quelle clé USB sur le marché jusqu'à 32 Go (USB 2 0 ou USB 3 0 pour effectuer le recueil, la remise à jour de l'heure et la remise à jour de la date du radar. L'utilisation d'une clé USB contenant déjà des données personnelles ne pose pas de problème à l'utilisation. Ces données ne seront pas supprimées

### **Recueil des données via clé USB**

Branchez la clé USB au dos du panneau, le transfert s'effectuera automatiquement Une led rouge clignote en face avant (en bas à droite) le temps du transfert des données Une fois éteinte vous pouvez retirer votre clé USB.

Si vous utilisez une clé USB personnelle pour la première fois sur le panneau, il sera nécessaire d'attendre 5 MIN avant le transfert complet des données et du programme pour l'exploitation sur un ordinateur. Si vous avez déjà utilisé la clé USB sur le radar pédagogique, le transfert s'effectuera en 45 secondes.

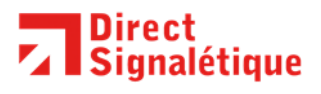

Parc économique de la Creule 59190 Hazebrouck FRANCE

## **Signalétique externe**

### **Utilisation du logiciel d'exploitation des mesures**

Branchez la clé USB à votre ordinateur équipé de Windows et ouvrez le périphérique « Disque amovible » dans le poste de travail, Il apparaît alors 2 fichiers (un EXCEL et une application).

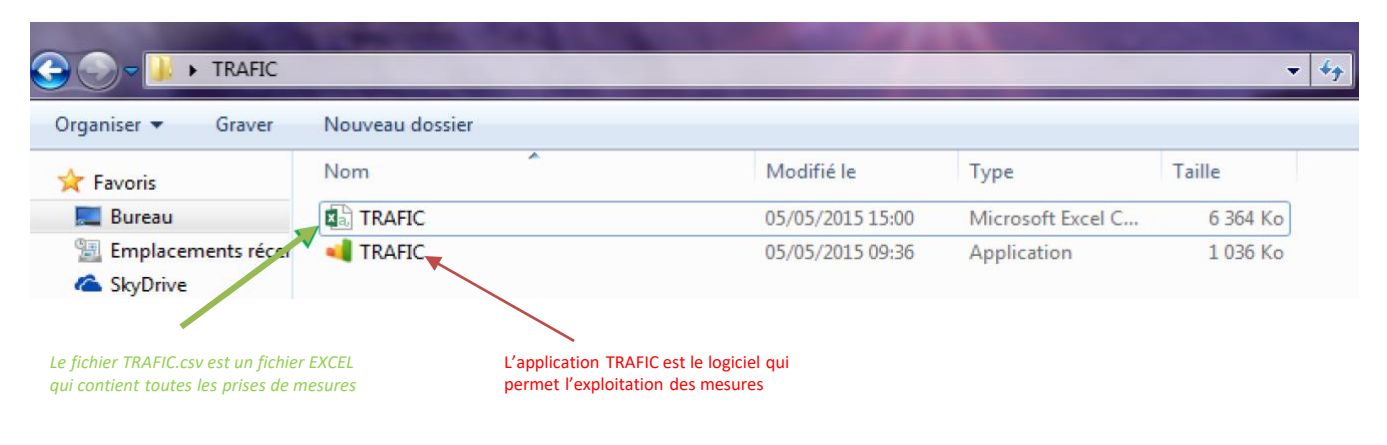

### **Visuel de l'application et détail des fonctions**

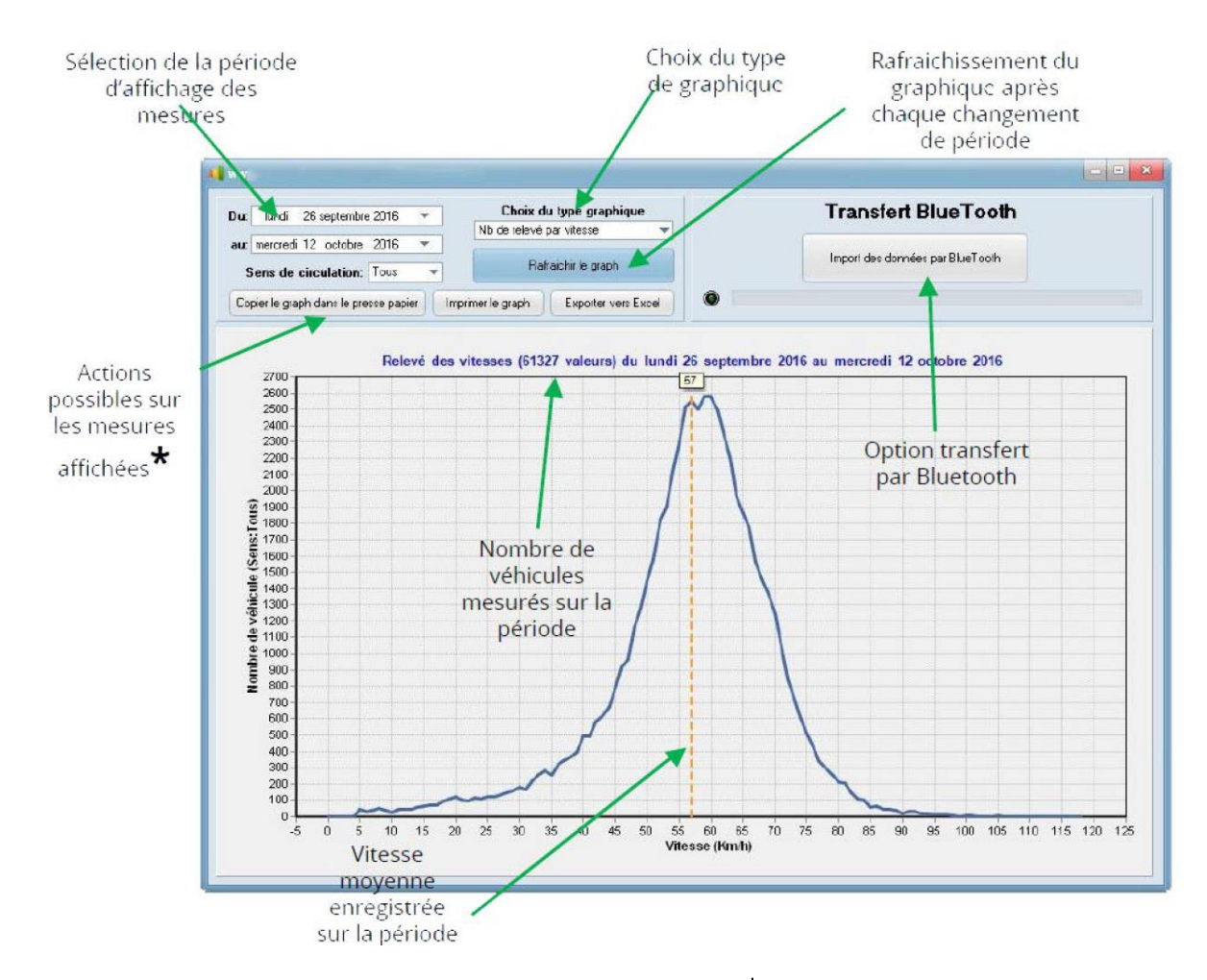

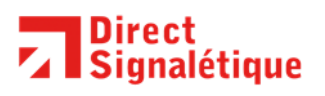

Parc économique de la Creule 59190 Hazebrouck FRANCE

[contact@direct-signaletique.com](mailto:contact@direct-signaletique.com) Tel : 03 28 40 28 40 www.direct-signaletique.com